# **Activité 1 Protocole HTTP : requêtes et réponses**

L'objectif de cette activité est de visualiser le contenu de certaines requêtes HTTP et de leur réponses HTTP.

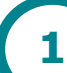

## **Un premier exemple**

Il est très facile de visualiser le dialogue client-serveur avec les **Outils de développement Web** des navigateurs. Nous allons présenter ceux du navigateur Firefox.

**1.** Lancez le navigateur Firefox puis cliquez en haut à droite sur l'onglet « Ouvrir le menu » dont l'icône est  $\Xi$ . Sélectionnez ensuite « Développement Web » puis,

« Outils de développement » et cliquez enfin sur l'onglet « Réseau » (  $\overline{N_{\text{Réseau}}}$  ).

- **2.** Tapez dans la barre d'adresse l'URL :<http://info-mounier.fr/index.php> puis validez. Observez alors l'ensemble des requêtes envoyées par le navigateur au serveur. On peut observez directement le code réponse de chaque requête dans la colonne de gauche.
- **3.** Combien de requêtes ont-été envoyées au serveur ? Quels types de fichiers ont été demandés ?

#### **Analyse de la première requête**

La première des requêtes est celle demandant au serveur d'accéder au fichier « index.php ». Cliquez sur cette première requête pour faire apparaître le détail dans une sous-fenêtre qui s'ouvre.

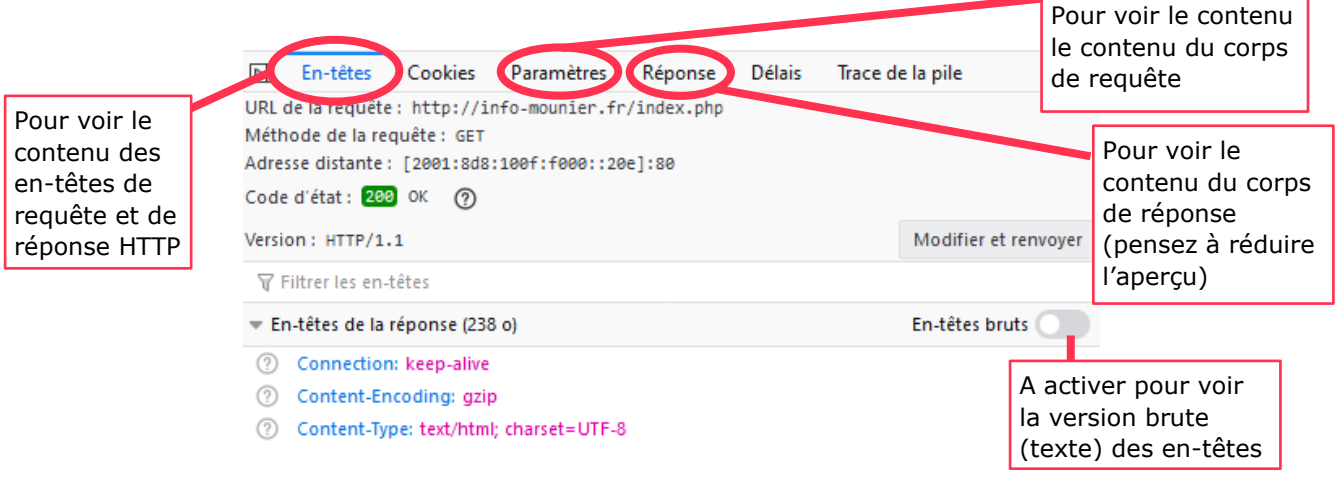

**4.** Identifiez la méthode utilisée, l'URL de la ressource et la version du protocole puis indiquez la ligne de commande cette première requête HTTP.

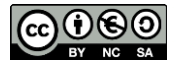

**5.** Complétez les informations suivantes : Nom du serveur contacté : ………………………………………………………………………………… Adresse IP du serveur : ………………………………………………………………………………… Port de communication TCP : ………………………………………………………………………………… Client utilisé : …………………………………………………………………………………

#### **Analyse de la réponse à cette première requête**

- **6.** Quel est le code-réponse envoyé par le serveur ? A quoi correspond-t-il ?
- **7.** En cliquant sur « En-têtes bruts » de la réponse HTTP, donnez la ligne de statut de la réponse HTTP.
- **8.** Complétez les informations ci-dessous : Type de contenu envoyé : ……………………………………………………………………………… Encodage des caractères utilisé : ……………………………………………………………………………… Type de serveur : ………………………………………………………………………………
- **9.** Que contient le corps de réponse ? (Visualisez la « charge utile de la réponse »).

#### **Autres requêtes**

Vous avez sans doute constaté qu'après la première réponse du serveur, celle envoyant la page Web demandée, d'autres requêtes-réponses ont suivi.

- **10.** Comment expliquez-vous cela ?
- **11.** Qu'est-ce qui permet de dire que l'une de ces requêtes a échoué ?
- **12.** Combien de temps a-t-il fallu pour que cet ensemble de requêtes-réponses soit terminé ? Vous trouverez cette information tout en bas à gauche de la fenêtre des outils de développement (au besoin cliquez sur Ctrl+F5)
- **13.** Actualisez la page Web  $(\mathbb{C}^d)$  et donnez à nouveau le temps qu'il a fallu pour l'ensemble des requêtes-réponses.

**2**

**14.** Observez les code-réponses à certaines requêtes. Cherchez la signification de ce code-réponse « 304 » et proposez une explication à la diminution du temps d'échanges client-serveur.

### **D'autres exemples**

- **15.** Tapez dans la barre d'adresse l'URL « http://info-mounier.fr/essai.html ».
	- **a.** Comment expliquer qu'il n'y ait pas autant de requêtes-réponses que dans les exemples précédents ?

**b.** Ouel est le contenu du corps de la réponse HTTP ?

- **c.** Dans l'onglet « En-têtes » cliquez sur « Modifier et renvoyer », remplacez la méthode GET par la méthode HEAD et cliquez enfin sur « Envoyer ». Consultez le contenu du corps de la réponse HTTP ? Comment expliquer cela ?
- **16.** Tapez dans la barre d'adresse l'URL « http://info-mounier.fr/foot.html ». La requête a-t-elle abouti ? Quel est le contenu du corps de la réponse HTTP ?

#### **17. BONUS**

Tapez dans la barre d'adresse l'URL « https://fr.wikipedia.org » et validez.

- **a.** Recherchez ce que signifie le code-réponse « 301 » de la réponse à la première requête.
- **b.** Quel est le contenu de l'en-tête « location » de cette réponse ? Observez l'URL affichée dans votre navigateur.
- **c.** Expliquez ce qui s'est passé pour les deux premières requêtes-réponses.

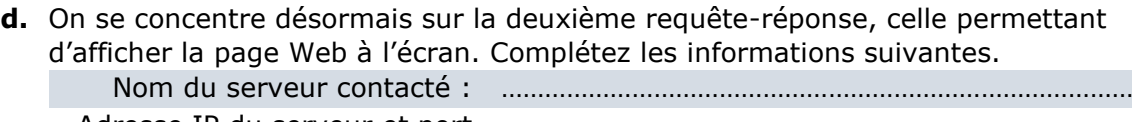

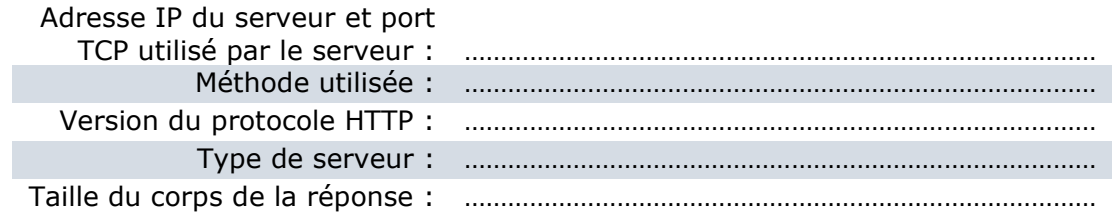

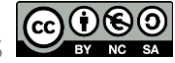